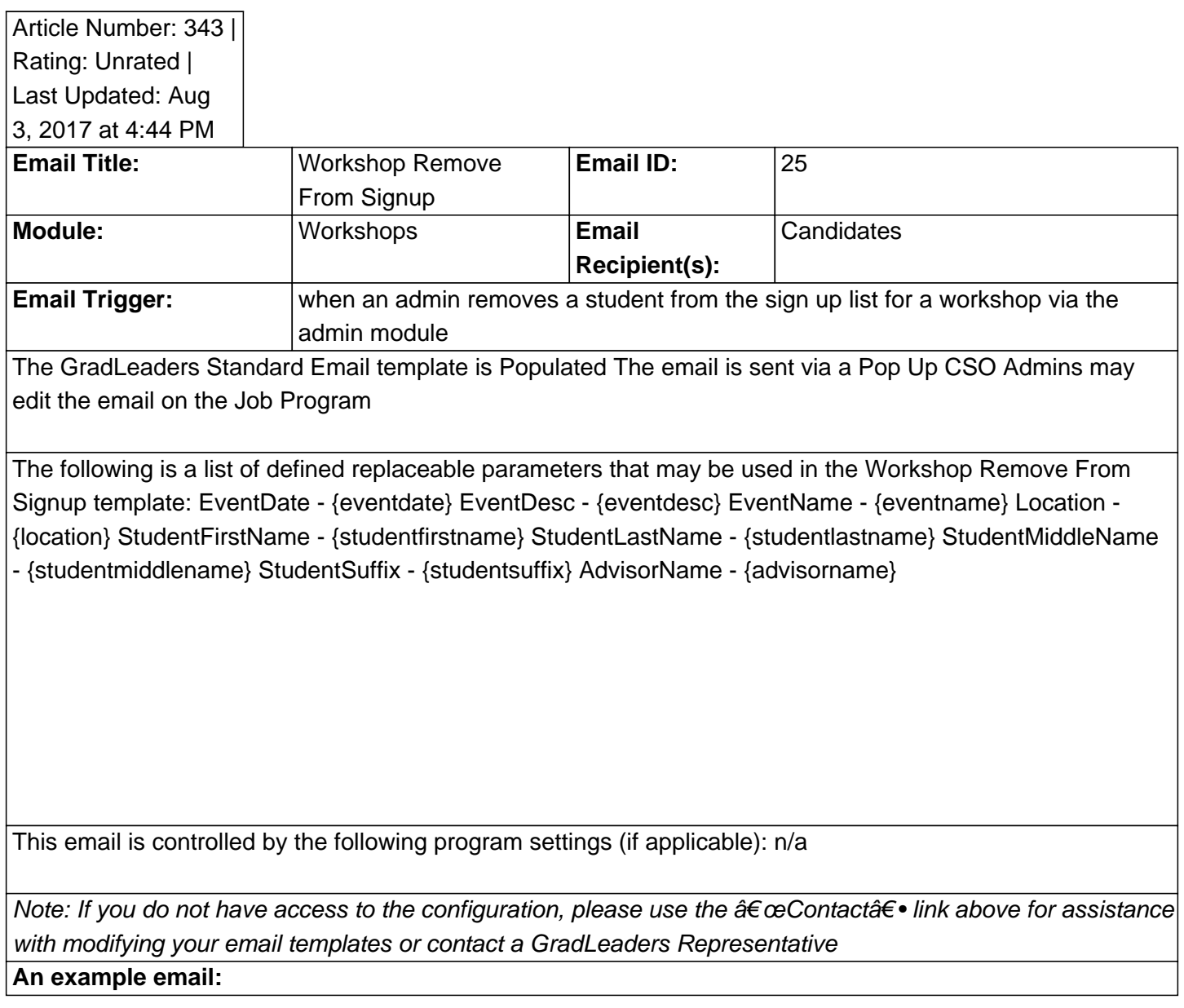

Posted by: KB Admin - Sep 27, 2010 at 9:00 AM. This article has been viewed 3639 times. Online URL: http://kbint.gradleaders.com/article.php?id=343